#### **ΦΡΟΝΤΙΣΤΗΡΙΟ «ΤΕΧΝΙΚΟ»**

#### **Πανελλήνιες εξετάσεις 2020**

# **Εξεταζόμενο μάθημα: ΠΡΟΓΡΑΜΜΑΤΙΣΜΟΣ ΥΠΟΛΟΓΙΣΤΩΝ (ΕΠΑΛ)**

# **Λύσεις των θεμάτων**

### **ΘΕΜΑ Α**

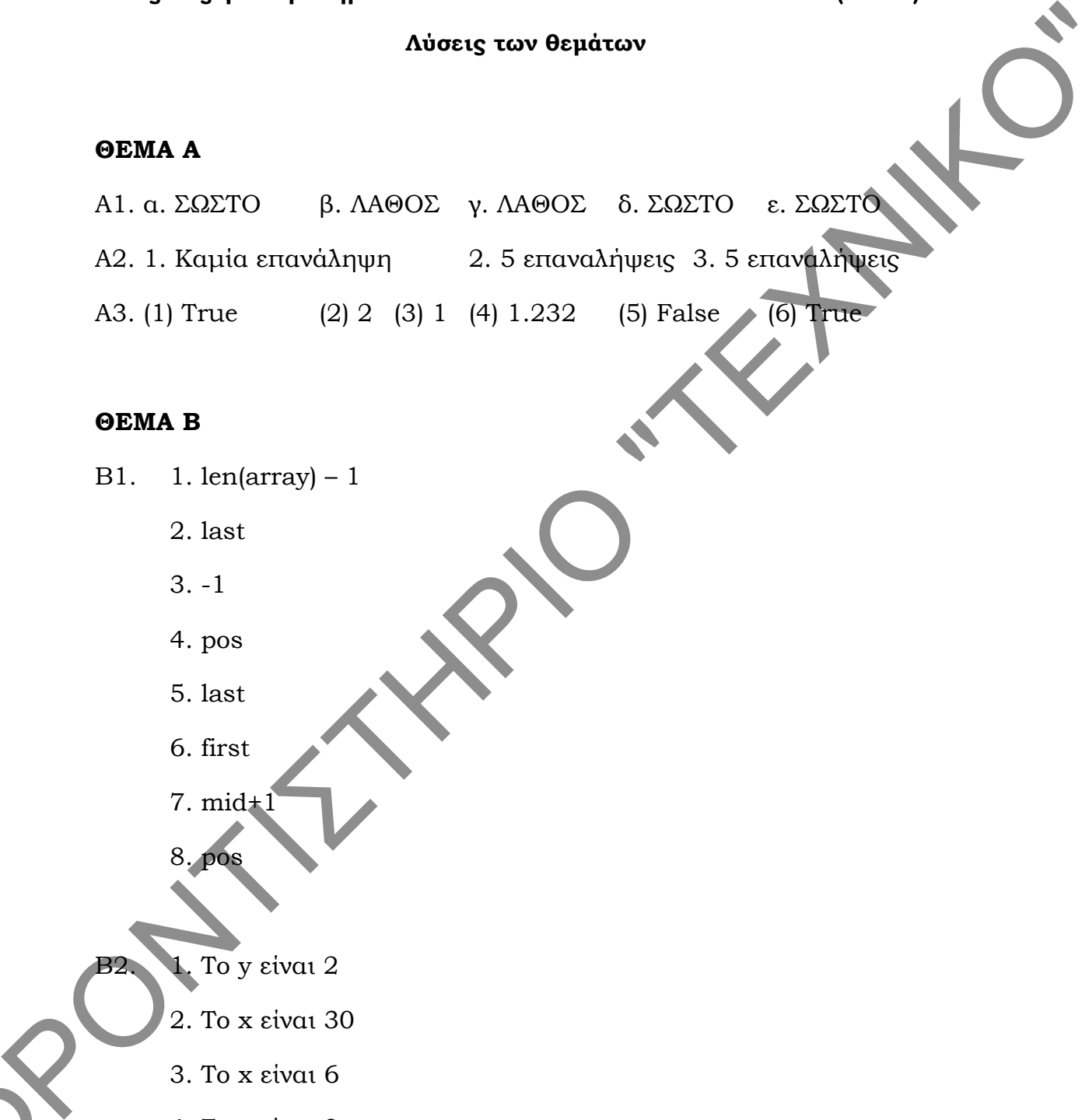

#### **ΘΕΜΑ Β**

- Β1. 1. len(array) 1
	- 2. last
	- 3. -1
	- 4. pos
	- 5. last
	- 6. first
	- 7. mid+1
	- 8. pos
	- 1. To y είναι 2
		- 2. To x είναι 30
		- 3. To x είναι 6
		- 4. To y είναι 3

 $\alpha$ 

5. To z είναι 9

B3.

```
def find_gr(L):
                                 n = len(L)p=0for x in L:
                                            if x[n-1] = 'r' and x[n-2] = 'g' and x[n-3] = '.' :
                                                       p=p+1return p
                       ΘΕΜΑ Γ
                       def EISITIRIO(x,y):
                                 cost = x*10 + y*5return cost
                       theseis = 500synolo = 0syn enilikes = 0P = 0<br>
P = 0<br>
P = 0<br>
P = 0<br>
P = P + 1<br>
P = P + 1<br>
P = P + 1<br>
P = P + 1<br>
P = P + 1<br>
P = P + 1<br>
P = P + 1<br>
P = P + 1<br>
P = P + 1<br>
P = P + 1<br>
P = P + 1<br>
P = P + 1<br>
P = P + 1<br>
P = P + 1<br>
P = P + 1<br>
P = P + 1<br>
P = P + 1<br>
P = P + 1<br>
P = P + 1
```

```
syn_paidia = 0
```
enilikes = input("Πλήθος ενήλικων παρέας: ")

while enilikes != -1 :

paidia = input("Πλήθος παιδιών παρέας: ")

if enilikes + paidia > theseis:

enilikes = -1

else:

kostos = EISITIRIO(enilikes,paidia) print "Συνολικό κόστος εισιτηρίων ",kostos theseis = theseis – enilikes – paidia synolo = synolo + kostos

```
syn_enilikes = syn_enilikes + enilikes
```

```
syn_paidia = syn_paidia + paidia
```
if enilikes != -1:

enilikes = input("Πλήθος ενήλικων παρέας: ")

pososto = paidia / (enilikes+paidia) \* 100.0

print "Συνολικά έσοδα: ", synolo

print "Ποσοστό παιδιών: ", pososto

# **ΘΕΜΑ Δ**

```
LI = ["α","δ","γ","β","δ","γ","β","α","δ",
ΦΡΟΝΤΙΣΤΗΡΙΟ "ΤΕΧΝΙΚΟ"
```
 $SV = []$ 

```
ON = []
```
for i in range(20):

onoma=raw\_input("Όνομα υποψηφίου: ")

ON.append(onoma)

 $sb = 0$ 

for  $k$  in range $(15)$ :

ap = raw\_input("Απάντηση μαθητή: ")

```
\text{if } ap == LI[k]:
```

```
sb = sb + 3
```
elif ap != "ε":

```
sb = sb - 1
```
SV.append(sb)

 $sum = 0.0$ 

for x in SV:

 $sum = sum + x$ 

 $mo = s/20.0$ 

for i in range(20):

if  $SV[i] \geq m$ .

print ON[i]

for i in range(19):

for j in range $(19,i,-1)$ :

```
if SV[j] > SV[j-1]:
```
SV[j],SV[j-1]=SV[j-1],SV[j]  $ON[j].ON[j-1]{=}ON[j-1].ON[j]$ 

print "Οι μαθητές με τις 3 υψηλότερες βαθμολογίες είναι: "  $\frac{4}{\pi}$ <br>  $\frac{4}{\pi}$ <br>  $\frac{4}{\pi}$ <br>
for i in range(19):<br>
if SV|i]  $\approx$  mo:<br>
print (ON|i]<br>
for i in range(19):<br>
if SV|i]  $\approx$  mo:<br>  $\frac{1}{\pi}$  SV|i] = SV|i -1.3<br>  $\frac{1}{\pi}$  SV|i] = SV|i -1.3<br>  $\frac{1}{\pi}$  SV|i] = SV|i -1.3<br>

print ON[0], ON[1], ON[2]